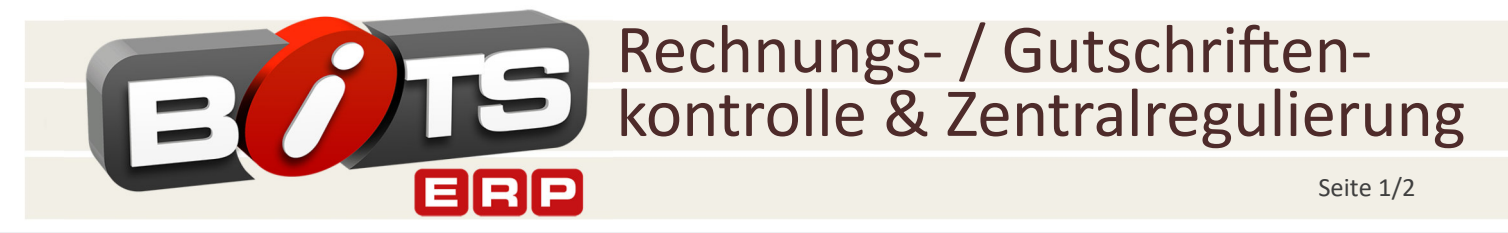

## **Nachbilden der Rechnung des Lieferanten**

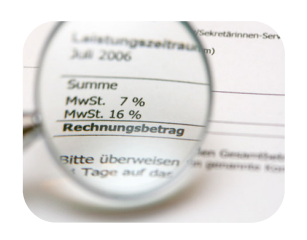

- Anzeige aller Wareneingänge, die noch keiner Lieferanten-Rechnung zugeordnet sind
- Nachbildung der vorliegenden Rechnung durch Anklicken der Wareneingänge, Kontrolle über Prüfsumme
- Eingabe von Differenzen bei Mengen, Rabatten, Preisen, Zahlungskonditionen (z.B. Valuta) oder fehlenden Wareneingängen. Je nach dem, ob der Händler oder der Lieferant Recht hat:
	- $\circ$  Lieferant hat Recht: Automatische Korrektur der Wareneingangsbuchungen oder
	- Händler hat Recht:
		- Bei ZR-Lieferanten: Erzeugung einer Belastungsanzeige oder Gutschriftsanforderung
		- Bei Direktregulierung: Generieren einer Mail an den Lieferanten mit Dokumentation der Abweichungen und der Bitte um Kontaktaufnahme.
- Nach Erfassung der Rechnung:
	- Bei ZR-Lieferanten: Einstellung der Rechnung in die Regulierungsaufstellung (Dekadenabrechnung)
	- Bei Direktregulierung: Einstellen in den nächsten Zahlungslauf unter Ausnutzung der vereinbarten Zahlungskonditionen
	- o Automatische Kontierung für die FiBu
	- Anhängen der gescannten Originalrechnung

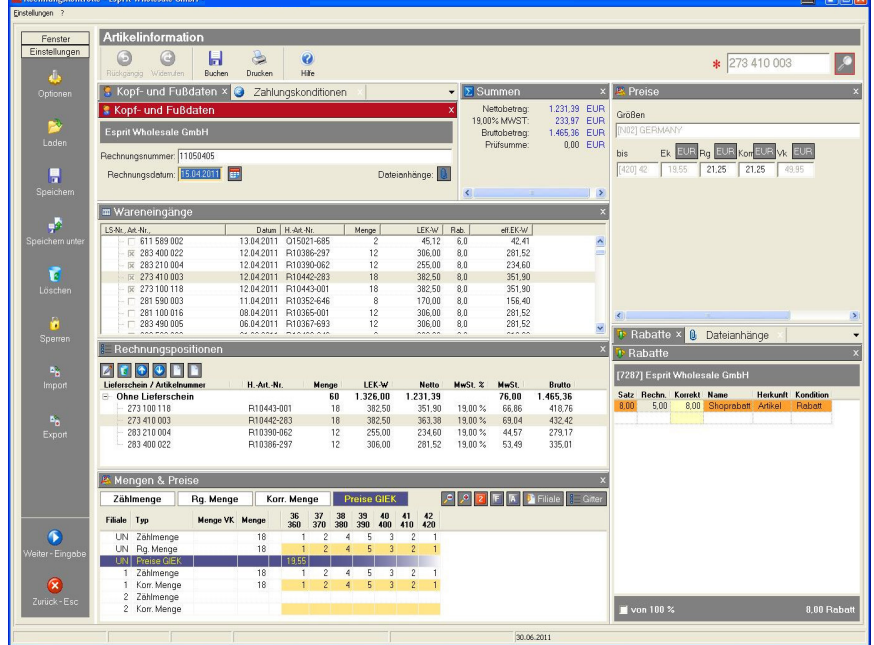

Weitere Informationen unter:

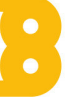

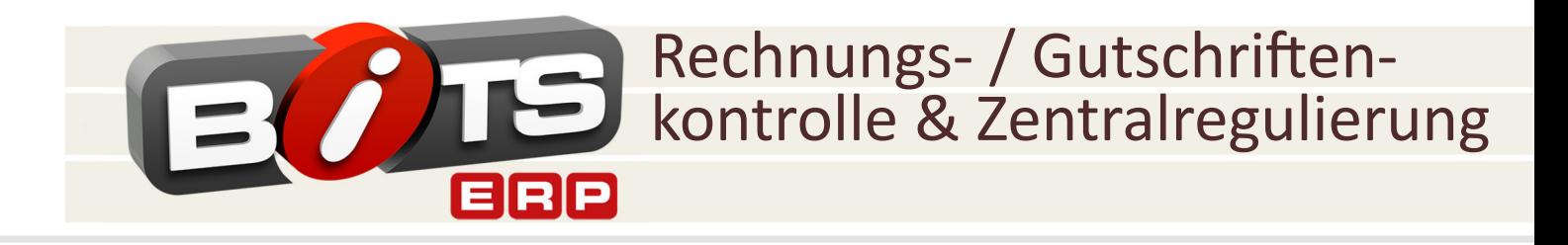

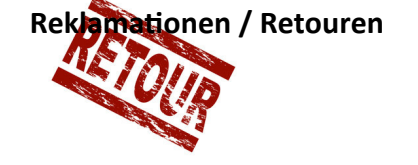

- **C** Zu Reklamationen oder Lieferanten-Retouren, bei denen der Händler eine<br>Creatives Cuterbrittensferderungen oder "Erstattung" wünscht, werden automatisch Gutschriftsanforderungen oder Belastungsanzeigen generiert.
	- Schnelles Hinzufügen von Auslagen oder Versandkosten
	- Bei Eintreffen der Gutschrift: Einfaches und schnelles Buchen durch Übernahme der Daten aus der Gutschriftsanforderung.
	- Das manuelle Nachhalten offener Gutschriftsanforderungen entfällt. BITS

## **Verarbeitung der Saison-Gutschrift und Abschriftenbeteiligung**

- 
- Rückwirkende Korrektur der warenwirtschaftlichen Erfolgs-Kennzahlen
- Einstellung in die ZR-Aufstellung oder Verarbeitung im nächsten Zahlungslauf

**Automatischer Abgleich mit der ZR-Aufstellung** 

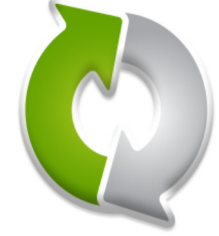

- Die Rechnungen und Gutschriften der Lieferanten werden mit der vorliegenden Regulierungsaufstellung abgeglichen - **auf Wunsch vollautomasch**!
	- 1. Anzeige aller erfassten Rechnungen und Gutschriften im Layout der vorliegenden Abrechnung
	- 2. Import der elektronisch verfügbaren Regulierungsaufstellung (wenn von ZR-Bank unterstützt)
	- 3. BITS synchronisiert die Aufstellung des Händlers und der ZR-Bank-vollautomatisch-und markiert Differenzen mit einer Ampel-Logik rot, gelb oder grün
	- 4. Buchen der Regulierungsaufstellung inkl. Erzeugung von Offenen Posten gegenüber der ZR-Bank
- Entfall der manuellen Erfassung einer Belastungsanzeige über das Onlineportal der ZR-Bank.

Stand: Mai 2017

Weitere Informationen unter:

**Brandt Software-Produkte GmbH** Benzstraße 2a 63741 Aschaffenburg, Germany | Telefon: +49 (0) 6021 - 49860 E-Mail: vertrieb@brandt-software-produkte.de www.brandt-software-produkte.de

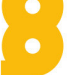